# Numerical Methods and Machine Learning for Image Processing

### Week 3, Class 2: Basic Color Segmentation 2 October 12, 2021

Damon M. Chandler and Yi Zhang

## Last Time: Basic Color Segmentation, Part 2

- 1. Grayscale thresholding
- 2. How to automatically find the threshold(s)
	- Otsu's method
	- Gaussian mixture model (GMM)

### Today: Basic Color Segmentation, Part 2

- 1. EM Algorithm and GMM in 2D
- 2. Using a GMM for…
	- 1. Color segmentation
	- 2. Color-based detection

## Today: Basic Color Segmentation, Part 2

### 1. EM Algorithm and GMM in 2D

- 2. Using a GMM for…
	- 1. Color segmentation
	- 2. Color-based detection

### Steps of the EM algorithm

Given a Gaussian mixture model, the goal is to maximize the likelihood function with respect to the parameters (comprising the means and covariances of the components and the mixing coefficients).

- 1. Initialize the means  $\mu_k$ , covariances  $\Sigma_k$  and mixing coefficients  $\pi_k$ , and evaluate the initial value of the log likelihood.
- 2. E step. Evaluate the responsibilities using the current parameter values

$$
\gamma(z_{nk}) = \frac{\pi_k \mathcal{N}(\mathbf{x}_n | \boldsymbol{\mu}_k, \boldsymbol{\Sigma}_k)}{\sum_{j=1}^K \pi_j \mathcal{N}(\mathbf{x}_n | \boldsymbol{\mu}_j, \boldsymbol{\Sigma}_j)}.
$$

- 3. M step. Re-estimate the parameters using the current responsibilities
- 4. Evaluate the log likelihood

$$
\ln p(\mathbf{X}|\boldsymbol{\mu}, \boldsymbol{\Sigma}, \boldsymbol{\pi}) = \sum_{n=1}^{N} \ln \left\{ \sum_{k=1}^{K} \pi_k \mathcal{N}(\mathbf{x}_n | \boldsymbol{\mu}_k, \boldsymbol{\Sigma}_k) \right\}
$$

3. M step. Re-estimate the parameters using the current responsibilities

$$
\mu_k^{\text{new}} = \frac{1}{N_k} \sum_{n=1}^{N} \gamma(z_{nk}) \mathbf{x}_n
$$
  

$$
\Sigma_k^{\text{new}} = \frac{1}{N_k} \sum_{n=1}^{N} \gamma(z_{nk}) (\mathbf{x}_n - \mu_k^{\text{new}}) (\mathbf{x}_n - \mu_k^{\text{new}})^{\text{T}}
$$
  

$$
\pi_k^{\text{new}} = \frac{N_k}{N}
$$

where

$$
N_k = \sum_{n=1}^{N} \gamma(z_{nk}).
$$

4. Evaluate the log likelihood

$$
\ln p(\mathbf{X}|\boldsymbol{\mu}, \boldsymbol{\Sigma}, \boldsymbol{\pi}) = \sum_{n=1}^{N} \ln \left\{ \sum_{k=1}^{K} \pi_k \mathcal{N}(\mathbf{x}_n | \boldsymbol{\mu}_k, \boldsymbol{\Sigma}_k) \right\}
$$

and check for convergence of either the parameters or the log likelihood. If the convergence criterion is not satisfied return to step 2.

#### EM Algorithm demo of GMM clustering of 1D data

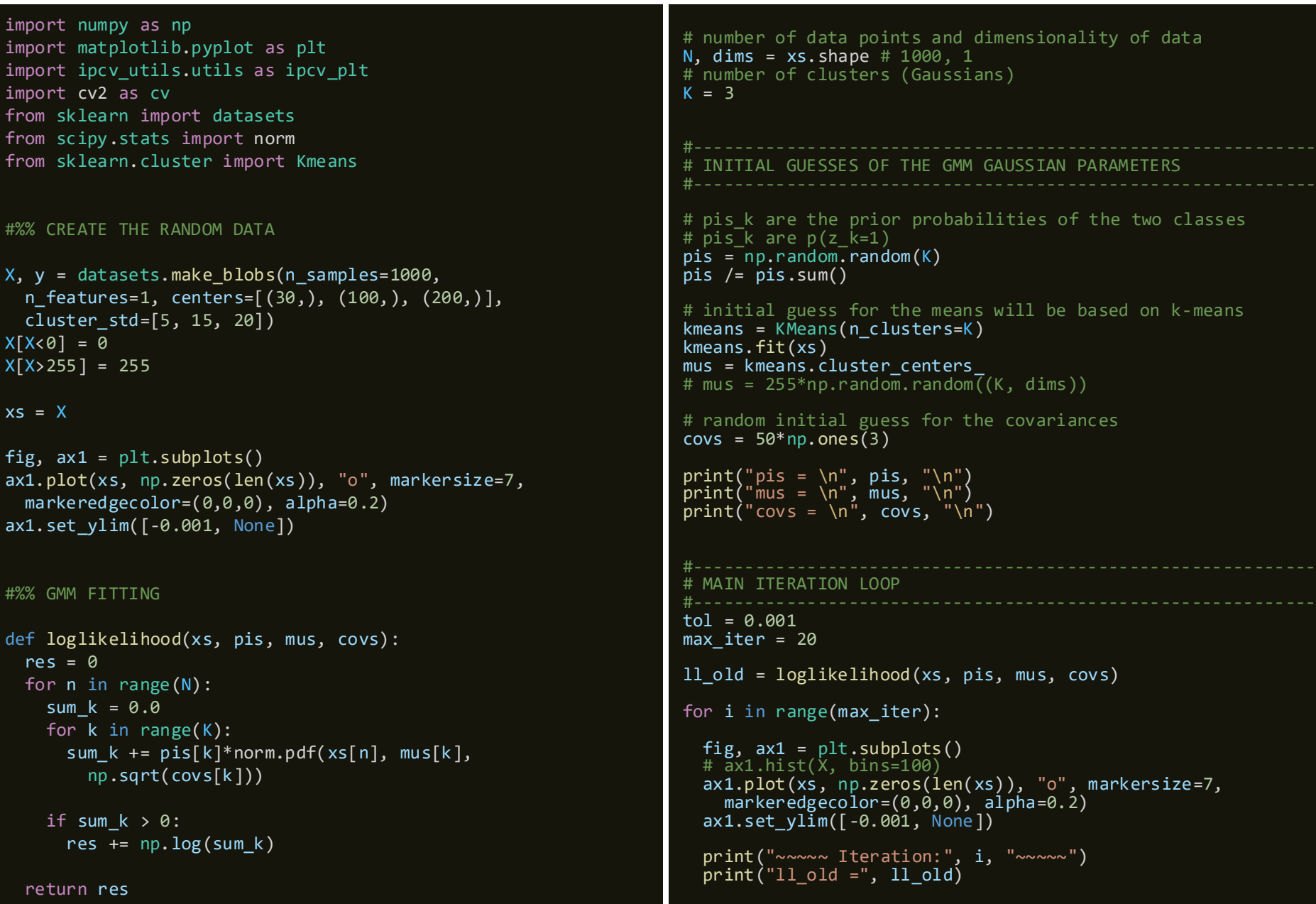

#### EM Algorithm demo of GMM clustering of 1D data (cont.)

```
#----------------------------------------------------------
# E-step
#----------------------------------------------------------
# gammas k are the posterior probs of z k=1 given xs
# gammas k are p(z k=1 | xs) [cond prob of z given x]
gammas = np{\cdot}zeros((K, N))# for each class (k)
for k in range(K):
  # compute p(x_i | C_j)for n in range(N):
    gammas[k, n] = \setminuspis[k]*norm.pdf(xs[n], mus[k], np.sqrt(covs[k]))
gammas /= gammas.sum(0)#----------------------------------------------------------
# M-step
#----------------------------------------------------------
for k in range(K):
  # total weight of class k
  N_k = \text{gamma}[k, :].sum()# new weighted mean (mus[k]) for each class (k)
  mus[k] = 0for n in range(N):
    mus[k] += gamma[k, n] * xs[n]mus[k] /= N_k# new weighted std (covs[k]) for each class (k) 
  covs[k] = 0for n in range(N):
    xs ms = xs[n] - mus[k]
    covs[k] += gamma[s, n] * xsms * xs ms\overline{\text{covs}[k]}/\text{= N}_k# new prior probability (pis[k]) for each class (k)
  pis[k] = N k / N# plot the current fits
                                                                        x = np.arange(0, 256, 0.001)g1 = norm.pdf(x, mus[0], np.sqrt(covs[0]))g2 = norm.pdf(x, mus[1], np.sqrt(covs[1]))g3 = norm.pdf(x, mus[2], np.sqrt(covs[2]))g1 = g1.transpose()g2 = g2.transpose()g3 = g3.transpose()p = \pi \sin[\theta] * g1 + \pi \sin[\theta] * g2 + \pi \sin[\theta] * g3ax2 = ax1.twinx()ax2.plot(x, p, color=(0, 0, 0, 0.35), linewidth=10)ax2.set_ylim([-0.001, None])
                                                                        ax2.plot(x, pis[0]*g1, color=(1,0,0,0.8))ax2.plot(x, pis[1]*g2, color=(0,1,0,0.8))ax2.plot(x, pis[2]*g3, color=(0,0,1,0.8))# update complete log likelihoood
                                                                        ll_new = loglikelihood(xs, pis, mus, covs)
                                                                        print("ll new =", ll new, "\n")
                                                                        if np.abs(11_new - 11_old) < tol:
                                                                           break
                                                                        11 old = 11 new
                                                                       plt.show()
                                                                      print("DONE")
                                                                      # show the final best Gaussian parameters
                                                                      print("pis = \langle n'', pis, "\langle n'' \rangleprint("mus = \langle n, \text{mus}, \text{mus}\rangle")
                                                                      print("covs = \langle n, \cos \rangle"\langle n, \cos \rangle"
```
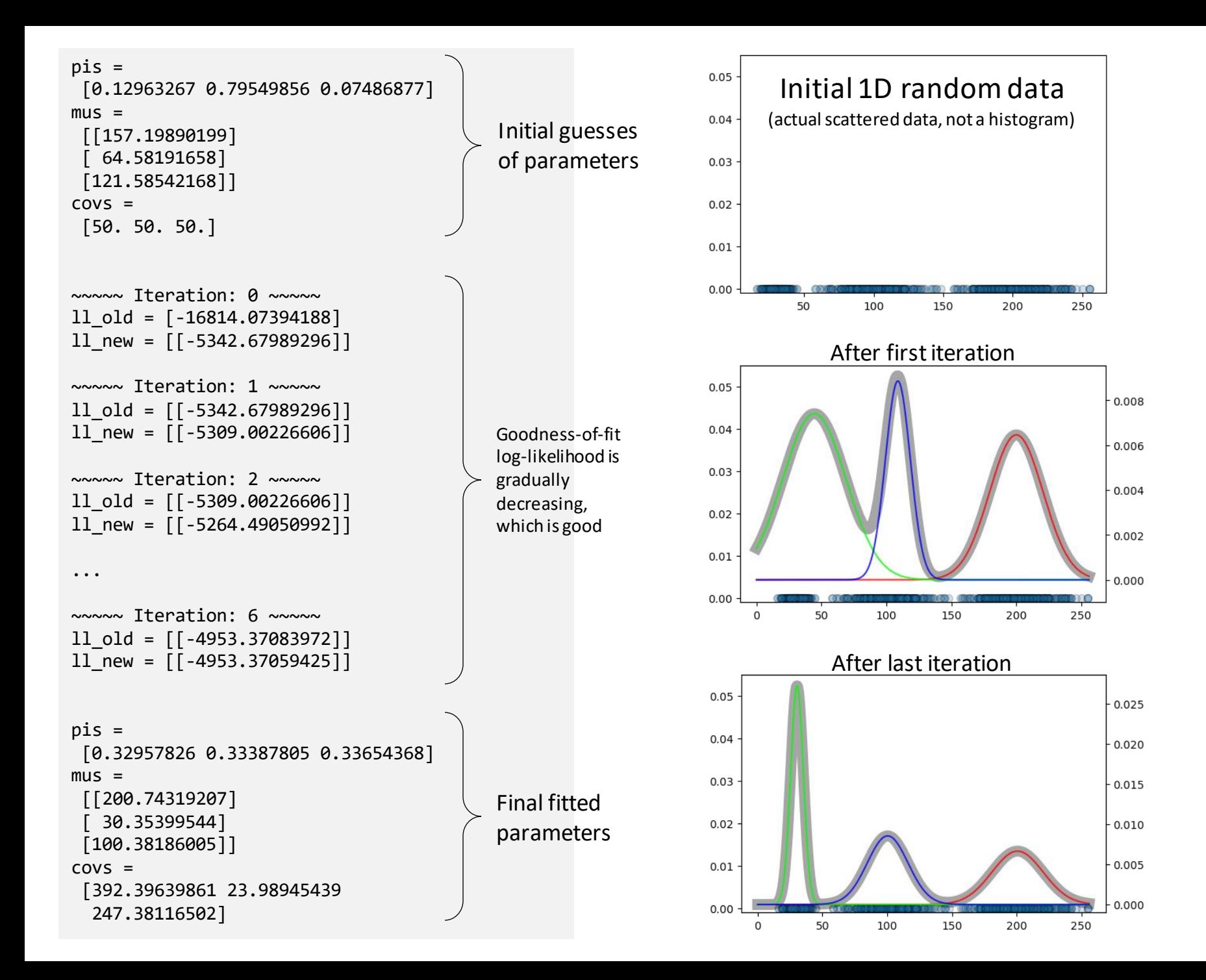

#### EM Algorithm demo of GMM clustering of 2D data

```
import numpy as np
import matplotlib.pyplot as plt
import ipcv utils.utils as ipcv plt
import cv2 as cv
from scipy.stats import multivariate_normal as mvn
from sklearn.cluster import Kmeans
#%% CREATE THE RANDOM DATA
n = 1000
_mus = np.array([[0,4], [-2,0]])
_sigmas = np.array([[[3, 0], [0, 0.5]], [[1,0],[0,2]]])
pis = np.array([0.6, 0.4])xs = np.concatenate(
 [np.random.multivariate_normal(mu, sigma, int(pi*n))
    for pi, mu, sigma in zip( pis, mus, sigmas)])
ax = plt.subplot(111)plt.scatter(xs[:,0], xs[:,1], alpha=0.2)plt.axis([-8,6,-6,8])
ax.axes.set_aspect('equal')
plt.tight_layout()
plt.show()
#%% GMM FITTING
def loglikelihood(xs, pis, mus, covs):
  res = \thetafor n in range(N):
    sum k = 0.0for k in range(K):
      sum_k += pis[k]*norm.pdf(xs[n], mus[k],np.sqrt(covs[k]))
    if sum k > 0:
      res += np.log(sum k)
                                                                      # number of data points and dimensionality of data
                                                                      N, dims = xs.shape # 1000, 2
                                                                      # number of clusters (Gaussians)
                                                                      K = 2#------------------------------------------------------------
                                                                       # INITIAL GUESSES OF THE GMM GAUSSIAN PARAMETERS
                                                                       #------------------------------------------------------------
                                                                      # pis k are the prior probabilities of the two classes
                                                                      # pis k are p(z|k=1)pis = np.random.random(K)pis / = pis.sum()
                                                                      # initial guess for the means will be based on k-means
                                                                      kmeans = KMeans(n_clusters=K)
                                                                      kmeans.fit(xs)
                                                                      mus = kmeans.cluster centers
                                                                      # mus = 255*np.random.random((K, dims))
                                                                      # random initial guess for the covariances
                                                                      covs = 5*np.array([np.everyedims)] * K)print("pis = \langle n^\mu, \text{pis}, \text{ "}\langle n^\mu \rangleprint("mus = \langle n \rangle, mus, "\langle n \rangle)
                                                                      print("covs = \langle n, \cos \rangle"\langle n, \cos \rangle"
                                                                       #------------------------------------------------------------
                                                                       # MAIN ITERATION LOOP
                                                                       #------------------------------------------------------------
                                                                      tol = 0.0001max iter = 10ll_old = loglikelihood(xs, pis, mus, covs)
                                                                      for i in range(max_iter):
                                                                        print("~~~~~ Iteration:", i, "~~~~~")
                                                                        print("11 old =", 11 old)
```
return res

#### EM Algorithm demo of GMM clustering of 2D data (cont.)

```
#----------------------------------------------------------
# E-step
#----------------------------------------------------------
gamma = np \cdot zeros((K, N))# for each class (k)
for k in range(K):
  # compute p(x_i | C_j)for n in range(N):
    gamma[s, n] = \text{pis}[k]*mvn(mus[k], \text{covs}[k]).\text{pdf}(xs[n])gammas /= gammas.sum(0)#----------------------------------------------------------
# M-step
#----------------------------------------------------------
for k in range(K):# total weight of class k
 N_k = \text{gamma}[k, :].sum()# new weighted mean (mus[k]) for each class (k)
  mus[k] = 0for n in range(N):
    mus[k] += gamma[k, n] * xs[n]mus[k] /= N_k# new weighted std (covs[k]) for each class (k) 
  covs[k] = 0for n in range(N):
    xs ms = np.reshape(xs[n] - mus[k], (dims, 1))
    covs[k] += gamma[s, n] * np.dot(xs_ms, xs_ms.T)covs[k] /= N_k# new prior probability (pis[k]) for each class (k)
  pis[k] = N k / Nintervals = 101
                                                                      ys = np.linspace(-8, 8, intervals)
                                                                     Xm, Ym = np.meshgrid(ys, ys)
                                                                      ys = np.vstack([Xm.ravel(), Ym.ravel()]).T
                                                                      z = np{\text{.}zeros}(len(ys))for pi, mu, sigma in zip(pis, mus, covs):
                                                                        z += pi*mvn(mu, sigma).pdf(ys)z = z.reshape((intervals, intervals))
                                                                      plt.figure()
                                                                      ax = plt.subplot(111)plt.setter(xs[:, 0], xs[:, 1], alpha=0.2)plt.contour(Xm, Ym, z)
                                                                      plt.axis([-8,6,-6,8])
                                                                      ax.axes.set_aspect('equal')
                                                                      plt.tight_layout()
                                                                      # update complete log likelihoood
                                                                      ll_new = loglikelihood(xs, pis, mus, covs)
                                                                      print("ll new =", ll new, "\n\times")
                                                                      if np.abs(11_new - 11-old) < tol:
                                                                        break
                                                                      11 old = 11 new
                                                                    plt.show()
                                                                    print("DONE")
                                                                    # show the final best Gaussian parameters
                                                                    print("pis = \langle n'', pis, "\langle n'' \rangleprint("mus = \langle n'', mus, "\langle n'' \rangleprint("covs = \langle n, \cos \frac{\pi}{n} \rangle
```
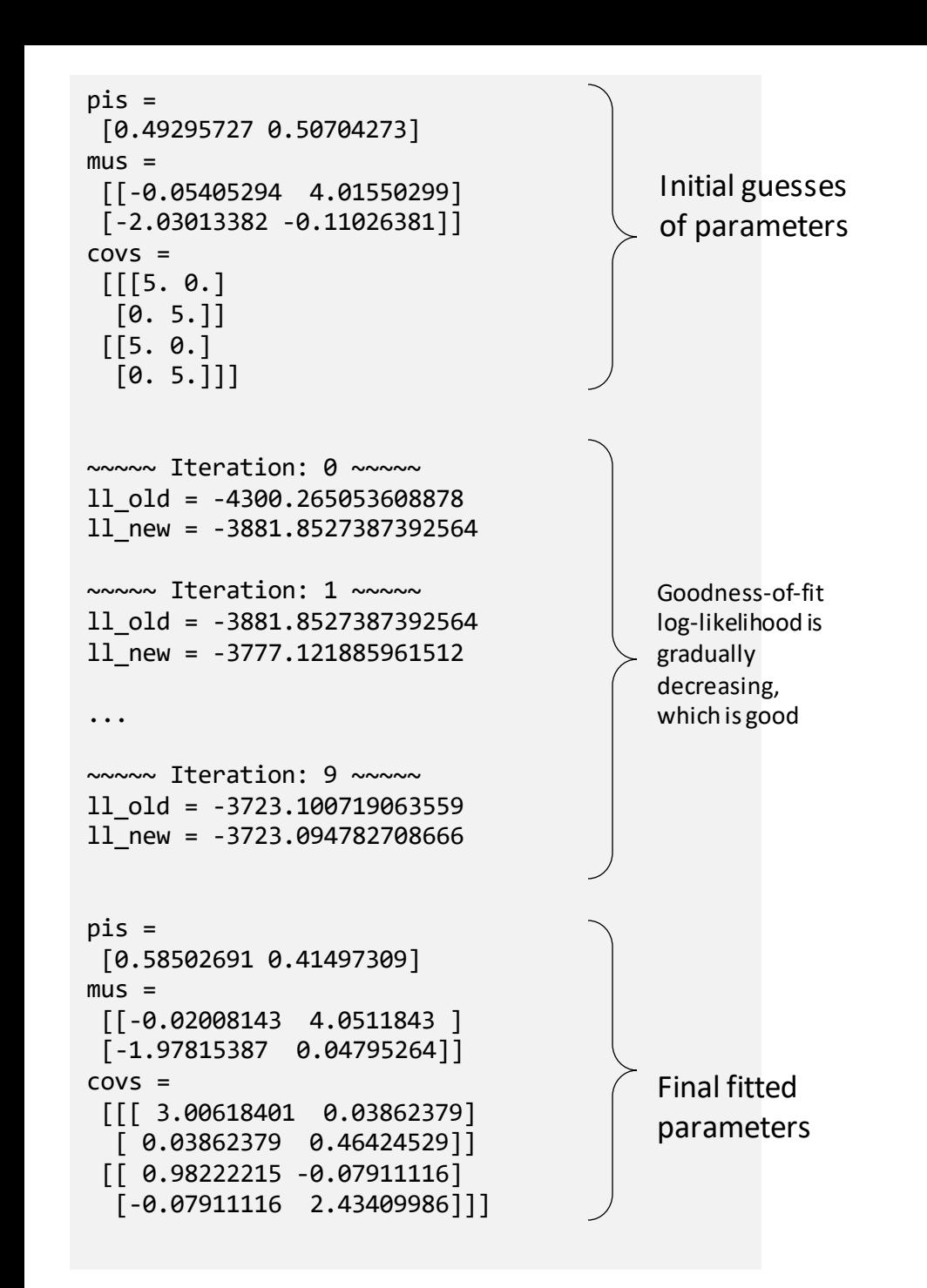

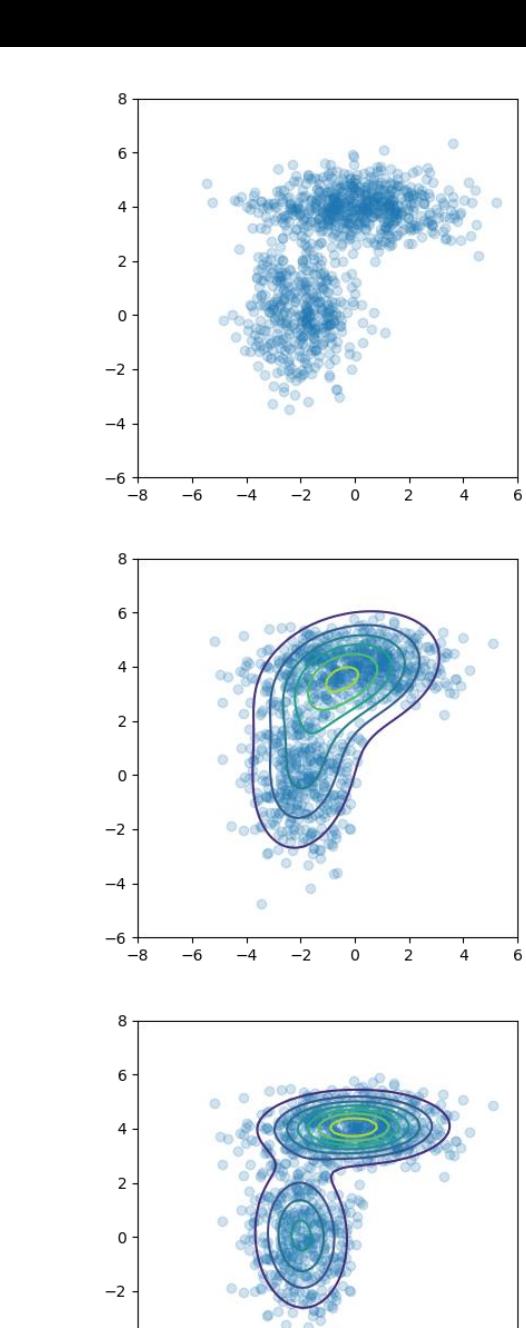

 $-2$  $\mathsf{o}$   $\overline{z}$ 

 $-4$ 

 $-8$ 

#### Initial 1D random data (actual scattered data, not a histogram)

After first iteration

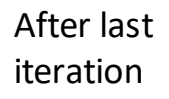

## Today: Basic Color Segmentation, Part 2

- 1. EM Algorithm and GMM in 2D
- 2. Using a GMM for…
	- 1. Color segmentation
	- 2. Color-based detection

#### GMM color segmentation

import numpy as np import matplotlib.pyplot as plt import ipcv utils.utils as ipcv plt import cv2 as cv from sklearn.mixture import GaussianMixture

```
img bgr = cvimread("imgs/1600.png")img_bgr = img_bgr.astype(np.float32) / 255
```

```
img_rgb = cv.cvtColor(img_bgr, cv.COLOR_BGR2RGB)
ipcv_plt.imshow(img_rgb)
```

```
img_lab = cv.cvtColor(img_rgb, cv.COLOR_RGB2Lab)
lab vals = img lab.reshape(-1, 3)
```

```
gmm = GaussianMixture(n_components=3, n_init=10, 
 covariance type="diag")
gmm.fit(lab_vals)
```

```
labels = gmm.predict(lab_vals)
centers = gmm.means_
centers = centers.astype(np.float32)
```

```
seg vals = centers[labels]
centers lab = centers[:, 0:3]seg_lab_vals = seg_vals[:, 0:3]
```

```
seg_img_lab = seg_lab_vals.reshape(img_lab.shape)
seg_img_rgb = cv.cvtColor(seg_img_lab, cv.COLOR_Lab2RGB)
ipcv_plt.imshow(seg_img_rgb,_zoom=1)
```
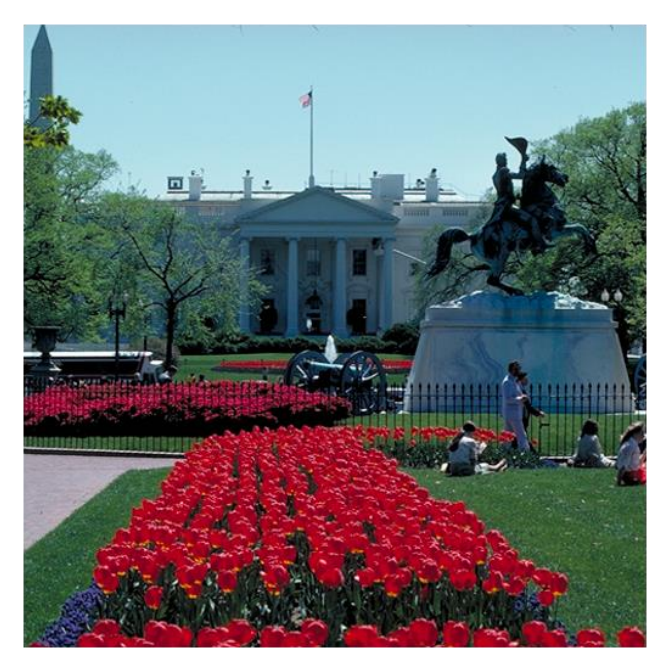

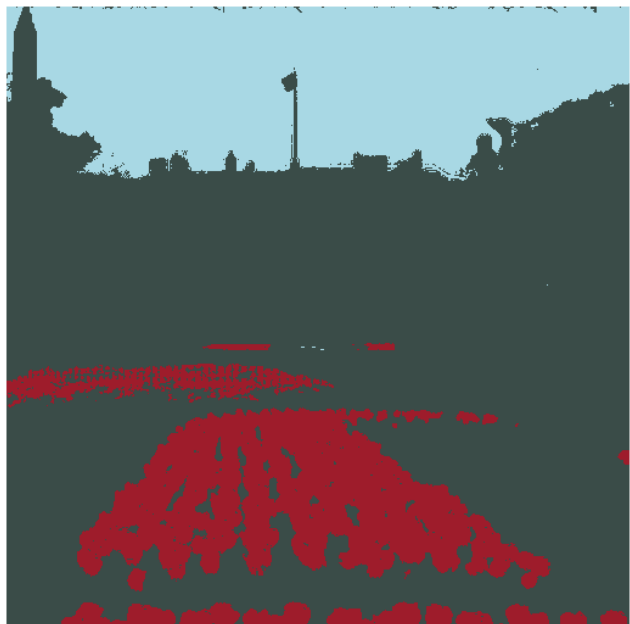

import numpy as np import matplotlib.pyplot as plt import ipcv utils.utils as ipcv plt import cv2 as cv from sklearn.mixture import GaussianMixture

```
#%% BUILD THE GMM MODEL FROM THE TRAINING PATCHES
```

```
img bgr 1 = cv.inread("imgs/1600.crop.png")img_bgr_2 = cv.imread("imgs/1600.crop.2.png")
img_bgr_3 = cv.imread("imgs/1600.crop.3.png")
img_bgr_4 = cv.imread("imgs/1600.crop.4.png")
```

```
img\_bgr_1 = img\_bgr_1.astyle(np.float32) / 255
img bgr 2 = img bgr 2.astype(np.float32) \overline{\smash{7}} 255
img\_bgr_3 = img\_bgr_3.astype(np.float32) / 255img\_bgr_4 = img\_bgr_4.astype(np.float32) / 255
```

```
img_rgb_1 = cv.cvtColor(img bgr_1, cv.COLOR_BGR2RGB)img_rgb_2 = cv.cvtColor(img bgr_2, cv.COLOR_BGR2RGB)img rgb 3 = cv.cvtColor(img_bgr_3, cv.COLOR_BGR2RGB)
img rgb 4 = cv.cvtColor(img bgr 4, cv.COLOR BGR2RGB)
```

```
ipcv_plt.imshow(img_rgb_1)
ipcv_plt.imshow(img_rgb_2)
ipcv_plt.imshow(img_rgb_3)
ipcv_plt.imshow(img_rgb_4)
```

```
img lab_1 = cv.cvtColor(imgrgb_1, cv.COLOR_RGB2Lab)img_lab_2 = cv.cvtColor(img_rgb_2, cv.COLOR_RGB2Lab)
img lab 3 = cv.cvtColor(img_rgb_3, cv.COLOR_RGB2Lab)img lab_4 = cv.cvtColor(imgrgb_4, cv.COLOR_RGB2Lab)
```
First, we will train a GMM model on the following training patches.

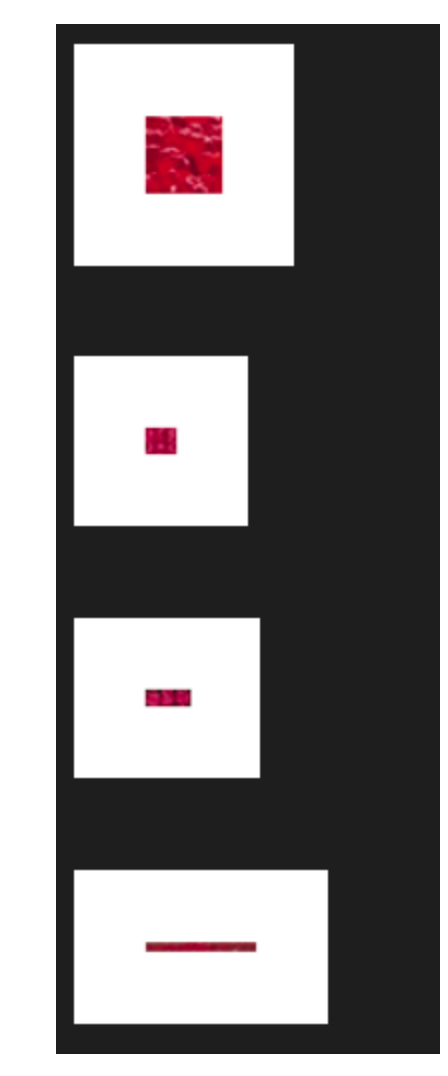

```
rgb vals 1 = \text{img} rgb 1 \text{.reshape}(-1, 3)rgb vals 2 = \text{img} rgb 2 \text{.reshape}(-1, 3)rgb vals 3 = \text{img} rgb 3 \text{.reshape}(-1, 3)rgb_vals 4 = \text{img} rgb 4.\text{reshape}(-1, 3)lab vals 1 = \text{img} lab 1 \text{.reshape}(-1, 3)lab vals 2 = img lab 2.read.reshape(-1, 3)
lab vals 3 = img lab 3.read.reshape(-1, 3)
lab\_vals_4 = img\_lab_4.read.reshape(-1, 3)
len 1 = lab vals 1.shape[0]
len_2 = lab_values_2.shape[0]len 3 = lab vals 3.shape[0]
len 4 = lab vals 4.\text{shape}[0]rgb_vals = np.zeros((len_1+len_2+len_3+len_4, 3), np.float32)
rgb_vals[:len_1, 0:3] = rgb_vals_1rgb_vals[len_1:len_1+len_2, 0:3] = rgb_vals_2
rgb_vals[len_1+len_2:len_1+len_2+len_3, 0:3] = rgb_vals_3
rgb vals[len 1+len 2+len 3:, 0:3] = rgb vals 4
lab_vals = np.zeros((len_1+len_2+len_3+len_4, 3), np.float32)
lab vals[:len 1, 0:3] = lab vals 1
lab_vals[len_1:len_1+len_2, 0:3] = lab_vals_2
lab_vals[len_1+len_2:len_1+len_2+len_3, 0:3] = lab_vals_3
lab vals[len 1+len 2+len 3:, 0:3] = lab vals 4
fig = plt.figure()ax = fig.addsubplot(111, projection="3d")ax.\text{scatter}(\text{lab_values}[:, 0], \text{lab_values}[:, 1],lab_vals[:, 2], c=rgb_vals, s=10)ax.set_xlabel("L")
ax.set_ylabel("a")
ax.set_zlabel("b")
ax.set_xlim([0, 100])
ax.set_ylim([-128, 128])
ax.set_zlim([-128, 128])
plt.show()
                                                                       gmm = GaussianMixture(n_components=5, n_init=10)
                                                                       gmm.fit(lab_vals)
                                                                       labels = gmm.predict(labvals)centers = gmm.means_
                                                                       centers = centers.astype(np.float32)
                                                                       fig = plt.figure()ax = fig.add_subplot(111, projection="3d")
                                                                       ax.scatter(lab vals[:, \theta], lab vals[:, 1],
                                                                         lab vals[:, 2], c=rgb vals, s=10)
                                                                       ax.set_xlabel("L"); ax.set_ylabel("a"); ax.set_zlabel("b")
                                                                       ax.set xlim([0, 100])ax.set_ylim([-128, 128])
                                                                       ax.set_zlim([-128, 128])
                                                                       plt.show()
                                                                       seg vals = centers[labels]
                                                                       centers lab = centers[:, 0:3]seg lab vals = seg vals[:, 0:3]# convert Lab centers and Lab segmented list to RGB to
                                                                       # color each point in the 3D graphs
                                                                       centers_as_rgb = cv.cvtColor(centers_lab.reshape(
                                                                         (-1, 1, 3), cv.COLOR Lab2RGB)
                                                                       seg_lab_vals_as_rgb = cv.cvtColor(seg_lab_vals.reshape(
                                                                         (-1, 1, 3)), cv.COLOR_Lab2RGB)
                                                                       fig = plt.figure()ax = fig.add \subplot(111, projection='3d")ax.\text{scatter}(\overline{\text{lab\_vals}}[:1, 0], \overline{\text{lab\_vals}}[:1, 1],lab\_vals[:, 1, 2], c = rgb\_vals[:, 1], s = 1, alpha = 0.1)ax.scatter(centers[:, 0], centers[:, 1], 
                                                                         centers[:, 2], c=centers_as_rgb, s=75, marker="^", 
                                                                         edgecolors=[(0, 0, 0)], \overline{alpha=1})ax.set_xlabel("L"); ax.set_ylabel("a"); ax.set_zlabel("b")
                                                                       ax.set xlim([0, 100])ax.set_ylim([-128, 128])
                                                                       ax.set_zlim([-128, 128])
                                                                       plt.show()
```
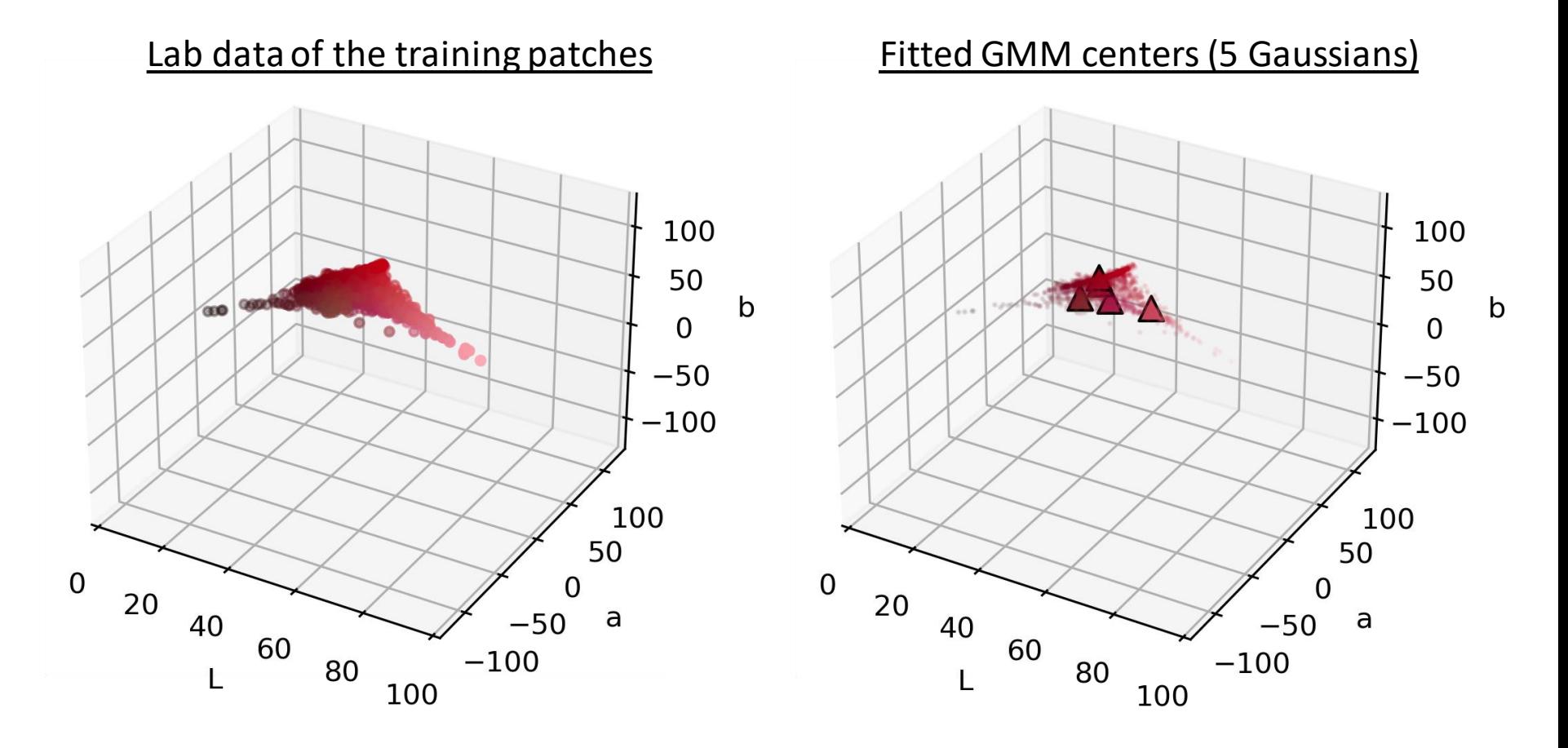

Now, we use the trained GMM model to detect the red flowers.

```
#%% DO DETECTION ON FULL IMAGE USING THE TRAINED MODEL
img bgr = cv .imread("imgs/1600 .png")img bgr = img bgr.astype(np.float32) / 255
img rgb = cv.cvtColor(img bgr, cv.COLOR BGR2RGB)
ipcv_plt.imshow(img_rgb)
img lab = cv.cvtColor(img rgb, cv.COLOR RGB2Lab)
lab vals = img lab.reshape(-1, 3)
res = gmm.score samples(lab vals)
density threshold = np.percentile(res, 85)res[res >= density threshold] = 255
res[res < density threshold] = 0res = res.reshape((img_lab.shape[0], img_lab.shape[1]))
ipcv plt.imshow(res, cmap="gray", vmin=res.min(),
  vmax=res.max())
```
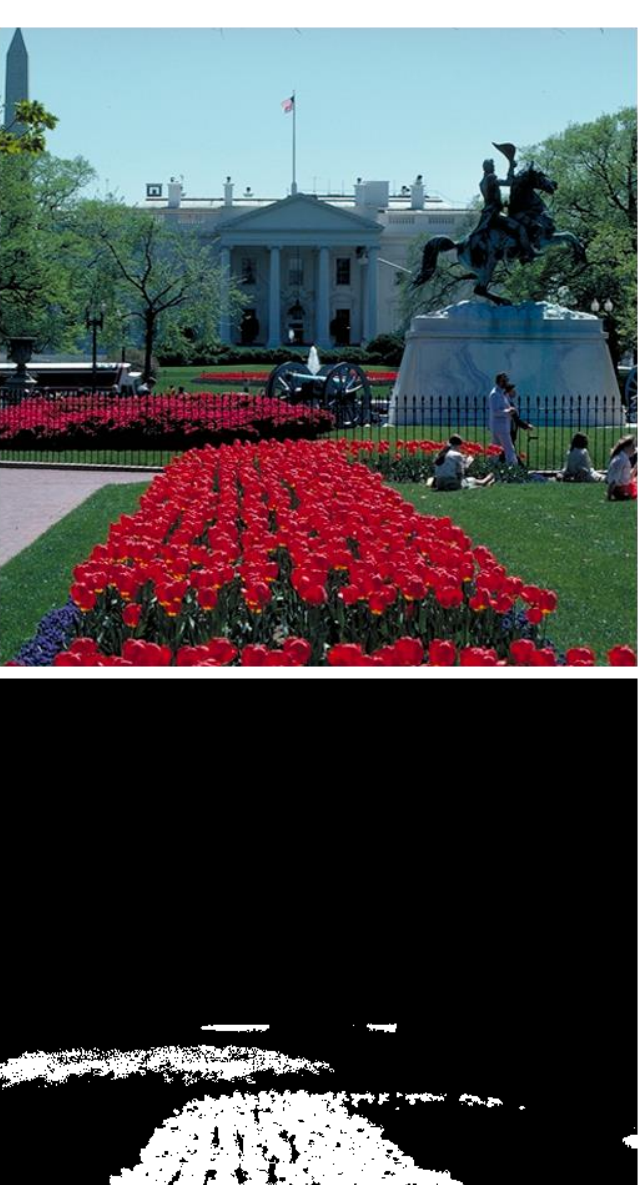